# Windows Drive Hider Crack Free Download

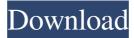

### Windows Drive Hider Crack+ [32|64bit]

Windows Drive Hider is a software tool that allows users to quickly hide partitions or drive letters on their personal computers. More about Windows Drive Hider Windows Drive Hider is a straightforward piece of software that enables users to quickly hide drives, as the name implies, in order to ensure computer security when sharing it with other people. The installation procedure takes little time to complete and does not require special attention from the user. There is also a portable version of the tool available. The main application window lists all available drives at startup automatically. Details include the drive letter, name, type, file system type, and visibility status. All you have to do is select an item and make it invisible with the click of a button. Unfortunately, it is not possible to hide multiple drives at the same time. However, there is the option to apply the new changes to all users on the system, as long as you have administrative privileges. Making the drives visible again is possible by following the same steps. There are no other options provided by this program. Windows Drive Hider has a good response time and runs on a very low amount of CPU and RAM, so it does not affect the overall performance of the computer or interrupt normal user activity. We have not come across any issues throughout our evaluation, as it did not hang, crash or pop up error dialogs. When it comes down to it, Windows Drive Hider offers a very simple solution for hiding drives, and it can be handled even by users with little or no experience in computer software, thanks to its overall simplicity. Features: A program with a simple and intuitive interface that allows users to quickly and easily hide their drive partitions and drive letters for sharing with other people. Has a very good response time and does not require a large amount of computer resources. Changes are not stored in the registry and have a good chance of keeping their changes even after the installation has been completed. Does not have any known security risks. Windows Drive Hider is available as a portable version that can be installed on a USB or DVD-RW. Important: We make every effort to remove software applications that are not genuine. Please verify that you have installed Genuine Version of the software application that you downloaded from software.hc.com. If you have not, please go to the support section of the software developer's website to have your license key retrieved. If you have a license key and are

#### Windows Drive Hider Keygen For (LifeTime) Download

If you recently installed a new operating system such as Windows 10, Windows 8.1, Windows 8 or Windows 7, chances are that there are some more programs than usual that get installed along with the new OS. Most applications are initially provided in a trial period that allows the new user to test the functionality of the application. However, some programs are also provided as a full version without a trial period. This can lead to unfortunate situations where the new user simply removes the trial version of the application and keeps the full version. In such situations, it is often very hard to find the original license key associated with the software. While it is always possible to reinstall the trial version of the program with the license key associated with the original installation, this process can take a lot of time and effort on the user's part. Luckily, there are a couple of applications that allow the user to find the license key of the new program without having to waste any time and effort doing so. All in all, Windows Drive Hider, a free software application, provides a quick and efficient way to find the license key associated with a new program. All this is done with the click of a button. Windows Drive Hider Screenshots: Windows Drive Hider - Installation & User Guide: License key to uninstall? Developed by File size 1.42 MB License License for this software is Freeware. License agreement is attached to the software. The trial version can be removed and the full version can be attached. The program can be removed after the full version is attached and the program fully uninstalled. Release date 2018.01.05 Updates N/A File type .EXE Category Security & Antivirus Supported OS Windows 7, Windows 8, Windows 8.1, Windows 10 Reviews Windows Drive Hider - User Reviews Support Price There is no price listed on this site. Download There is no download available on this site. Evaluation copy The free evaluation version of the software has been tested by the DivPup team. This version is fully functional, but it is limited to 50% functionality with the evaluation license key. Windows Drive Hider - User Reviews Editors Windows Drive Hider 09e8f5149f

## Windows Drive Hider Full Version PC/Windows

\* Simply and quickly hide drives on your computer \* Quickly and easily unhide drives again by using the original settings \* One-click function hides drives on startup and stops monitoring all files \* Built-in portable version \* Compatibility with Windows XP, Windows 7, Vista and Windows 8 \* Optimization for modern systems Max Guest: Windows Drive Hider - Removal Guide - Removal Tutorial windows drive hider - This process will remove Windows Drive Hider completely from your computer. Instructions: 1. Click the Start Button. 2. Right-click the Start Menu. 3. Choose Properties. 4. Click the Uninstall a Program Menu. 5. Locate a Windows Drive Hider program and click Uninstall. 6. Follow the prompts to complete the process. 7. Restart your computer. Total Cleaner Pro Review: A Powerful Windows Cleaner Tool - Free Download windows drive hider -Total Cleaner Pro is a totally professional Windows software that has been designed to help users keep their PC running at peak performance while easing stress and worry from their minds. This tool can be downloaded for free and it is a Windows system optimization and cleaning software that contains more than 75 powerful features. It scans the Windows Registry for invalid values, corrupt entries, lock files, stalled processes, orphaned files and components, orphaned services, libraries and other data. And everything it finds is corrected and replaced to make your PC run as fast as new. Features: \* Scan the Windows registry to fix invalid values, corrupt entries, lock files, stalled processes, orphaned files and components, orphaned services, libraries and other data. \* In-depth cleaning of Windows files and folders. \* Encrypted file shredder. \* Windows Explorer cleanup. \* Scheduled background scans. \* Create backup copies of registry keys. \* Remove toolbars from Internet Explorer. \* Remove toolbars from Google Chrome. \* Remove toolbars from Firefox. \* Remove all installed applications. \* Remove installed drivers. \* Completely recover the file systems. \* Remove invalid Unicode characters. \* Remove false information from your disks. \* Find and remove duplicate files. \* Remove traces of viruses and adware from the Windows registry. \* Backup and restore your favorite system settings. \* Find and fix errors in the Windows boot record. \* Optimize Registry. \* Optimize your startup applications.

### What's New In Windows Drive Hider?

Windows Drive Hider 2.5 It's very convenient when you need to hide a drive. Windows Drive Hider 2.5 is a lightweight software designed to make it easier to lock off any drive you want to be unavailable for use without anybody knowing you used to access it. You can now hide multiple drives at the same time. \*Simple and safe implementation. No extra dependencies or external components. \*Works on all Windows 2000-to-Win 2008 R2. \*Protects your privacy by hiding your drive on your system. \*Easily applies to all users on the system, as long as you have administrative privileges. \*You have full control over hidden drives. \*Re-shows drives on your system by just clicking on the button. \*When installing, Windows Drive Hider 2.5 will check to see if your computer already has program installed. This way you will not have to install it again, so it is easier and faster. Windows Drive Hider 2.5: Requirements Win XP/Vista/7/8/10 Win R/B/ Win M/C/ Win 2000 1.1.3 10/29/2016 - Fix the problem when the name of the hidden drive contain the space. - Repair the problem that the addition of the hidden drive will automatically cause

the drive to become inaccessible for other users. - Removed the warning message when the program is uninstalled. - Check the file system of the hidden drive when it is reappearing. 1.1.2 09/28/2016 - Fix the problems when the user names and logons are saved. - When the program is uninstalled, it will do nothing when the program is installed again. Now it will do nothing again. - Added the ability to hide specific drive without applying to all users. - Fix the problems when the warning dialog is shown. - When the program is installed, it will ask for your permission before installation. 1.1.1 08/12/2016 - The added drives are not shown as default in the program window. - Fix the problems with licensing of the program. - When the drive was hidden by "Everybody", the drive will be reappeared by "Nobody" until the computer is rebooted. - When the Drive was hidden by "Nobody

## System Requirements For Windows Drive Hider:

Minimum: OS: Windows 7 (64-bit) Processor: Intel® Core<sup>™</sup> 2 Duo Processor 2.8 GHz Memory: 2 GB RAM Graphics: NVIDIA® GeForce 9600 GT or ATI® Radeon<sup>™</sup> HD 3650 (accelerated graphics driver required) Sound Card: DirectX® 9.0c compatible (Windows® 7 Ultimate only) Hard Drive: 25 GB available space DirectX®: DirectX® 8.1c compatible (Windows® 7 Ultimate only) Recommended:

#### Related links:

https://jacksonmoe.com/wp-

content/uploads/2022/06/Speed\_Video to Audio Converter.pdf http://www.atlaspain.it/the-site-mapper-crack-keygen-full-version-april-2022/ https://botkyrkaboxning.se/wp-content/uploads/2022/06/SyncWatch.pdf https://saginawantiquewarehouse.com/wp-content/uploads/2022/06/vNote.pdf http://findmallorca.com/wpcontent/uploads/2022/06/MyConnection PC Lite Edition.pdf http://carlamormon.com/?p=3332 https://giessener-daemmstoffe.de/wpcontent/uploads/2022/06/UMark\_PDF\_Watermarker\_Crack\_Download.pdf https://likesmeet.com/upload/files/2022/06/neagozJKn7oLM1AHjkXE\_08\_92383796cb0 9940472fb40f6c3ce26e3 file.pdf http://pixelemon.com/deviceswitch-crack-with-keygen-macwin-latest/ https://silkfromvietnam.com/fantasia-archive-crack-download-march-2022/ https://giessener-daemmstoffe.de/wp-content/uploads/2022/06/Auto Shutdown.pdf https://ratucnc.com/wp-content/uploads/2022/06/jarkam.pdf https://ipa-softwareentwicklung.de/wpcontent/uploads/2022/06/Microsoft Brazilian Beaches.pdf https://www.zhijapan.com/wp-content/uploads/2022/06/SPECTRALIVE NXT.pdf http://www.propertymajalengka.com/wp-content/uploads/2022/06/tanfea.pdf https://www.illuzzzion.com/socialnet/upload/files/2022/06/gTrcyTleQMtQWeZuwqp6\_08 92383796cb09940472fb40f6c3ce26e3 file.pdf http://compasscarrier.com/arvson-eml-converter-tool-crack-download-for-windows-2022/ https://myirishconnections.com/wp-content/uploads/2022/06/yardide.pdf http://www.ecomsrl.it/wpcontent/uploads/2022/06/Quantum GIS Free Registration Code Latest 2022.pdf

content/uploads/2022/06/Quantum GIS Free Registration Code Latest 2022.pdf https://formyanmarbymyanmar.com/upload/files/2022/06/GDnwMfWKVXeWbQFXTlvd \_\_\_\_\_\_08\_92383796cb09940472fb40f6c3ce26e3\_file.pdf